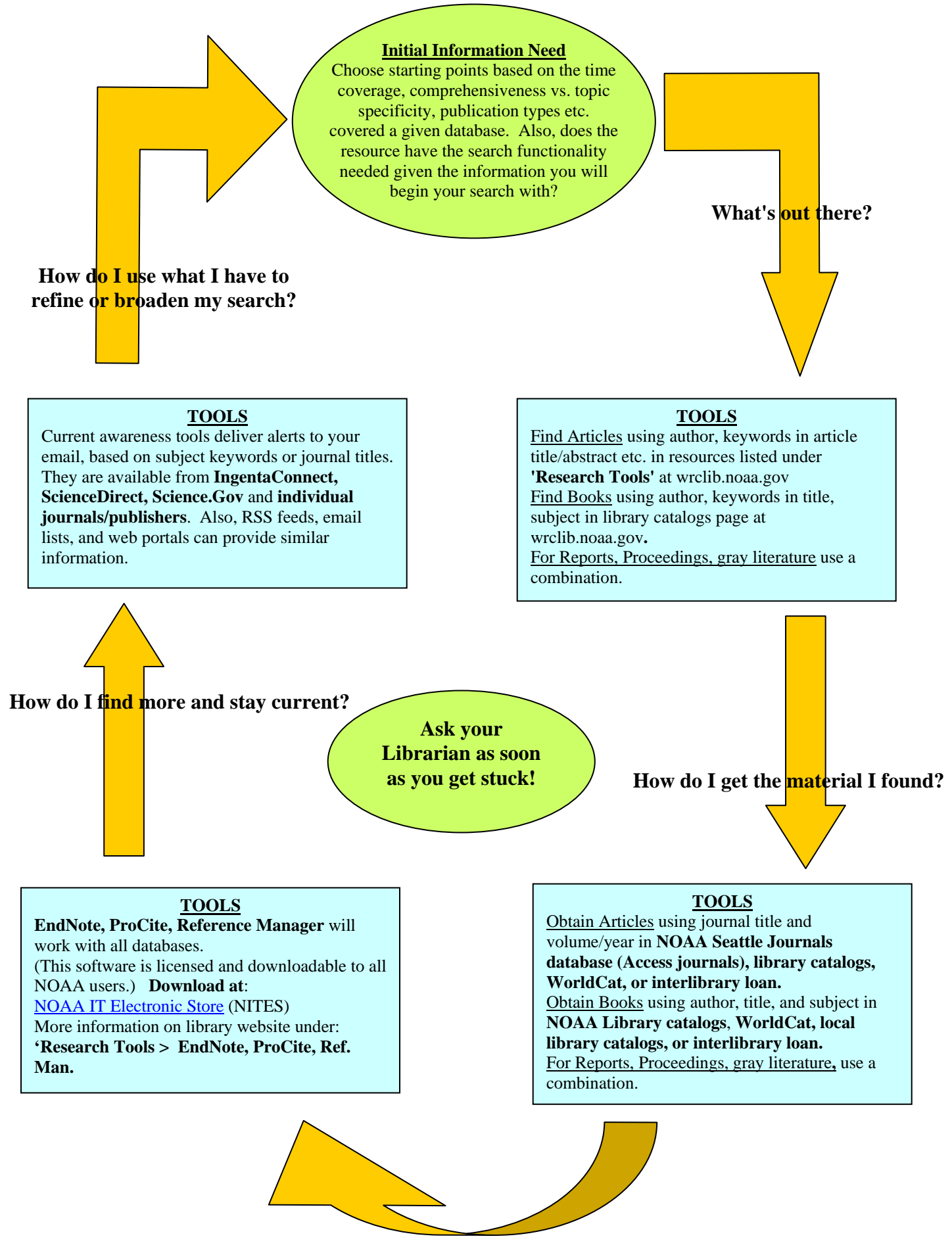

**How do I keep track of what I read/cite?**